## **hs timer**

*-- 100초 뒤에 실행 -- swTimerObj / 사용하지 않아도 변수에 할당해야 실행됨 -- Try assigning it to a global variable. I should be then not garbage collected.*  $s$ wTimerObj = hs.timer.doAfter(100, function() sw:start() end)

## **Plugin Backlinks:**

From: <http://moro.kr/>- **Various Ways**

Permanent link: **<http://moro.kr/open/hs-timer>**

Last update: **2022/11/10 07:56**

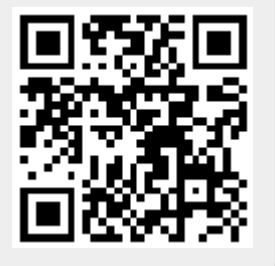